## Enigma Crack Download [Latest] 2022

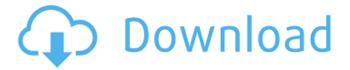

### **Enigma Crack + Activator Free Download**

Enigma Cracked 2022 Latest Version is an innovative and easy-to-use VPN service. Enigma's protocol is un-obtrusive, meaning that it does not require a third-party server and you can use it on any computer or mobile device. The program was developed to enable you to view and control your network, monitor your internet traffic and control your internet connection. The interface of Enigma is very simple and clear, as it is embedded in a system tray. Once you start Enigma for the first time. you will notice a button named "Start Enigma" on the menu. This button is clickable, and Enigma will load a browser window that will open a special website for you. Once you click on the website button, you will get the following window. No matter what the purpose you have for using Enigma is, it will be more than obvious in this window. The first thing to do is to set up your basic network connection. It is obvious that you need to use the network you want to monitor and change in order to see your network information in this window. Next, you will see the main window of Enigma. Enigma is a software that allows you to view the currently active internet connections on your computer and your available connections. Enigma will also help you to view your bandwidth and monitor your internet traffic in real-time. All these features can be easily changed, modified, monitored and controlled from this window. Additionally, Enigma has a great feature called activity detector. This feature keeps track of the network activity that is happening on your computer and reports this activity to you. You can also set a bandwidth limit, so the device cannot use more than a defined amount of bandwidth. All the information on the network traffic is taken from the network itself, so the results are accurate. The activity detector icon will be on the taskbar, and will be clickable. This feature will report active internet connections. Each internet connection will be shown as an icon with a red dot in the center. An active connection will be placed on the left side of the window. If you open multiple pages in the program, each page will show you a corresponding icon. A new section will appear on the left side with the active connections. If you click on one of the icons, the page will open in a new tab. Viewing internet traffic in real-time Enigma will display active internet connections on the same page as the current browsing

#### **Enigma Crack +**

Find the hidden meaning behind the enigma cryptograms on your screen! Enigma is a picture puzzle that solves pictures based on ever-changing scores that appear on your desktop. The puzzle is created with images taken from movies and TV shows all over the world. The first puzzle is available for free, and you can challenge your friends to a puzzle. The game has 4 levels of difficulty that challenge you with ever-increasing speed and increasing numbers of commands. Highlights include: Automatic and dynamic progress scores
Photo-editing fun with visual effects
Interesting hidden messages • 7 million images and 5500 level images • Easily create puzzles with your own pictures • English, Spanish, Polish, Italian, and Greek languages • Automatically keep your own high scores 🗸 Global leaderboards ✓ Achievement system ✓ 7 million images and 5500 level images ✓ Automatic and dynamic progress scores ✓ Photo-editing fun with visual effects ✓ Interesting hidden messages ✓ Easily create puzzles with your own pictures ✓ 7 languages in English, Spanish, Polish, Italian, and Greek. ✓ Automatically keep your own high scores ✓ Ability to invite friends to play ✓ Photo Editor -Effects, Frames, Curves, Blurs, Wipeout, Reverse, Black & White, Colorize and Hue ✓ Password Protection ✓ Automatic display of scoring levels in a menu ✓ Automatic addition of images in new puzzles ✓ Ability to share your progress with friends ✓ Features include: Achievements, Leaderboards, Photo Editor, Password Protection, Invitation, Facebook Like, Twitter & Google +1, and E-mail System Requirements: • Windows XP, Vista, 7, 8, or 10 • Minimum 1GB of free hard-disk space • 512 MB of RAM Screenshots: Check out Enigma Now! Download here: Download link: (c) Copyright 2013, Jacob John Fox. All rights reserved. SUBSCRIBE: FACEBOOK: TUMBLR: Visit the site for PDF versions: enigma. b7e8fdf5c8

### **Enigma Crack With Product Key**

Need a how-to video for one of your games? A very in-depth look at a certain subject? Feel free to message me and I'll see what I can do. Ask Me Anything! Did you ask me anything? If so, you can find the answer here if you like. As usual, please leave a LIKE on our videos and we'll look into

#### What's New In?

Enigma is an application that enables you to encrypt the contents of a file or folder, to be able to upload it, to decrypt it again when it is sent to you or to just use its ability to decrypt files to keep your data, pictures, videos, music or documents encrypted. The Encryption and Decryption functions are not installed into the computer. Enigma, therefore, comes in two parts: Encryptor - This is the application itself, and it is completely portable. You can run it on a pen drive or a second hard drive without any installation. As long as you have USB port, you can run it on a USB-memory stick. Decryptor - This is an auxiliary application, which is the great part of the package. You can use it to decrypt the files you get as encrypted e-mail attachments, or to decrypt files that you previously encoded. To get started with Enigma, you need to use the Encryptor. The Encryptor will open with a message that asks you if you want to encrypt your files on the SD Card. If you want to encrypt files, you need to choose the destination folder to save your encrypted files in. Otherwise, you would just have to choose the name of the file to encode. Once you've chosen the target location for your encrypted files, you can encode and/or encrypt files in three ways. You can either do a file-by-file encryption, in which case you simply need to select the files in a list box and Enigma will look up the contents of each file and encrypt it accordingly. Enigma also has a built-in tool which allows you to do a bulk-encryption and/or encryption of your files. The Bulk Encryption tool allows you to select the files to be encoded and/or encrypted at the same time. You can create an encrypted ZIP-archive of your files, by selecting the items to be included in your archive and then choosing the zip-archive tool. To decrypt your files, you can either open the Encryptor again and choose the folder you saved it in, or you can go directly to the Decryptor. The Decryptor will open with your encrypted files in the selection box. From here, you can choose to convert the files to a format of your choice. With Enigma, you can create a password using the up and down keys and a lock icon. The password has two features. It can be read by

# **System Requirements For Enigma:**

Minimum System Requirements for Windows 7/8/8.1/10 - Game will run on all Windows system models. NVIDIA GeForce 460 or above Dual Graphics or higher NVidia GPU with 4xAA option and PhysX support Intel Core 2 Duo or AMD equivalent processor 2GB of Ram DirectX 10 or higher Additional Notes: You will be notified of all unlocked games that are available for download on Nintendo eShop to download and play on Wii U. From now on, you will be able to have

https://poetbook.com/upload/files/2022/07/rgWsDQW1tz6WZO3rYv3f\_04\_e28ad2600de380df8a30c1 9bc2184c9e\_file.pdf

https://www.dpfremovalnottingham.com/2022/07/04/admx-migrator-crack-download-latest-2022/

http://www.shopinrockdale.com/wp-content/uploads/2022/07/The\_TalkingBible\_Guide-1.pdf

https://grupobmt.com/gen-flat-button-crack-keygen-full-version-free-2022/

https://adhicitysentulbogor.com/wp-content/uploads/2022/07/anabfeid.pdf

http://titfortech.com/?p=32777

http://dponewsbd.com/?p=16123

https://www.fithotech.com/wp-content/uploads/2022/07/My WinPopup Express.pdf

https://www.idhealthagency.com/uncategorized/installshield-installation-information-

manager-7-0-3-2-crack-3264bit/

https://transmetro.id/wp-content/uploads/2022/07/WinX\_DVD\_Copy\_Pro\_Crack\_2022.pdf

https://expressionpersonelle.com/ide-cobol-crack-keygen-full-version-free-download-updated-2022/

https://hotelforestia.fr/?p=32236

 $\frac{https://www.b-webdesign.org/dir-wowonder/upload/files/2022/07/qX9opAU1MM5e6Y9BoWov\_04\_e62}{3a2acc13946279160fc85d003480c\ file.pdf}$ 

https://www.smc-sheeva-marketing-co-ltd.com/advert/guapdf-crack-free-registration-code-free-for-pc-latest/

https://lfbridge.com/upload/files/2022/07/ldHZ9CPrYdUaMiOTDiOw\_04\_e28ad2600de380df8a30c19bc 2184c9e\_file.pdf

https://www.topperireland.com/advert/iconmasterxp-download-for-pc/

http://thebluedispatch.com/wp-

content/uploads/2022/07/NpArea\_Crack\_\_Product\_Key\_3264bit\_2022.pdf

http://tanmeter.volasite.com/resources/PyMongo-17694-X64.pdf

https://fam-dog.ch/advert/lord-of-the-rings-theme-crack-pc-windows/

http://texvasa.com/?p=9833